# **List\_Volume Routine**

# **Description**

Returns information about the tables in a specified volume.

### **Syntax**

**List\_Volume**(volume, database, returncolumnlist, sortlist)

# **Parameters**

The List\_Volume routine has the following parameters.

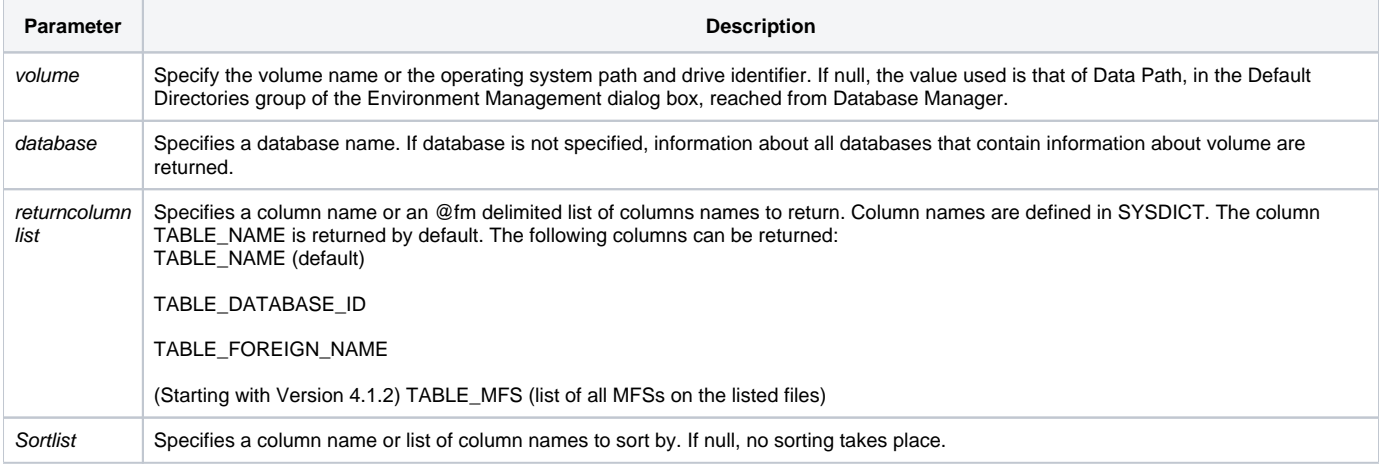

In BASIC+, the list of volumes is stored in the system global variable @Volumes. Specific information can be selected and/or read from the SYSVOLUMES table.

#### Note

Starting with Version 4.1.2, the default behavior of the LIST\_VOLUME routine has been changed. If no return information or sort order is specified, the command will now return the **table name, database name, foreign name**, and **MFSs**, and if no sort order is specified the results will be sorted by Table Name. LIST\_VOLUME now accepts an additional argument in the Return Column list- TABLE\_MFS, which will return all MFSs on the files listed.

**The results of the routine are returned to the SYSTEM "RECEIVER" control.**

#### See Also

[List\\_Volume\\_Sub\(\)function](https://wiki.srpcs.com/display/Commands/List_Volume_Sub+Function), [RECEIVER property](https://wiki.srpcs.com/display/Properties/RECEIVER)

# Example: Listing Tables On Another Computer

RUN LIST\_VOLUME '\\COMPAQ\COMPAQ\REVSOFT41\OI32BIT\LAB'

(starting with Version 4.1.3) lists the tables in the folder **COMPAQ\REVSOFT41\OI32BIT\LAB** on the **\\COMPAQ** computer, using the UNC notation.

#### Example: A List Entry Returned by List\_Volume

run List\_Volume "DATAVOL"

(starting with Version 4.1.2) returns a list of tables in the DATAVOL volume, each line formatted similar to:

#### **CUSTOMERS, EXAMPLES, REV53082, SI.MFS, XQ.MFS**

where:

**CUSTOMERS** is the table name

**EXAMPLES** is the database name

**REV53082** is the operating system name corresponding to the CUSTOMERS table

**SI.MFS, XQ.MFS** are the MFSes applied to the CUSTOMERS table